## **Django Inspectdb Postgresql Schema**>>>CLICK HERE<<<

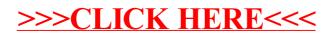